कायालय ................................................................................................

मांक . . . . . . . . . . . . . . दनांक . . . . . . . . . . . . . . . .

श्री मान उपकोषाधिकारी

उपकोष .......................

विषय:- डिजिटल हस्ताक्षर Activate/Verify करवाने हेतु ।

महोदय जी,

उपरोक्त विषयान्तर्गत निवेदन है कि इस कार्यालय के आहरण एवं वितरण अधिकारी के रूप में विपत्रो पर डिजिटल हस्ताक्षर हेतु अधिकृत अधोहस्ताक्षरकतो द्वारा पे मेनेजर पर डिजिटल हस्ताक्षर का रजिस्ट्रेशन करवा दिया गया है । विवरण निम्नानुसार है ।

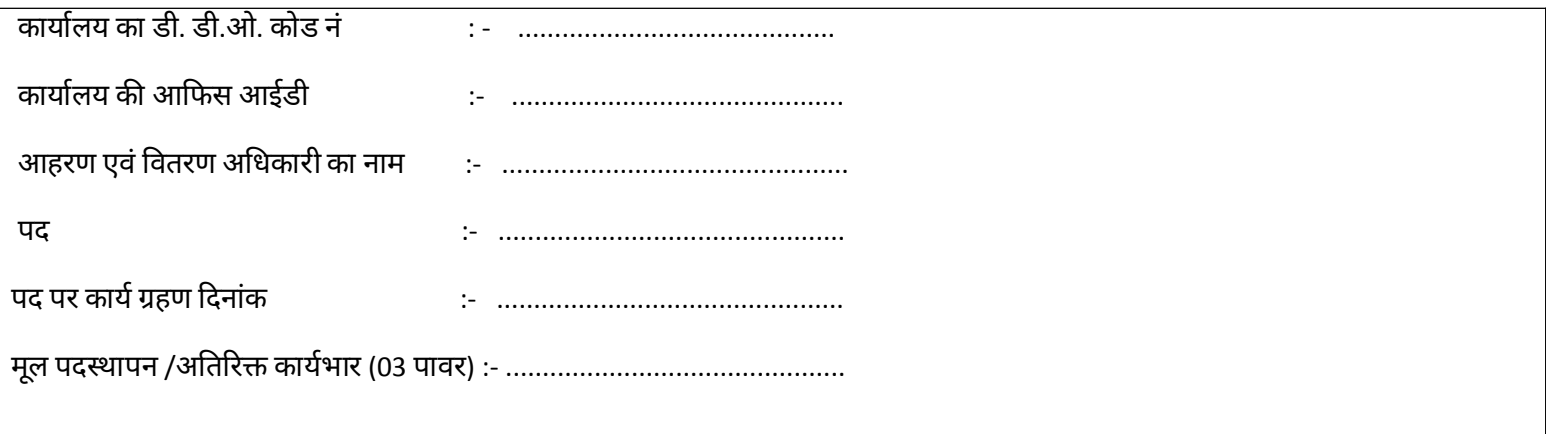

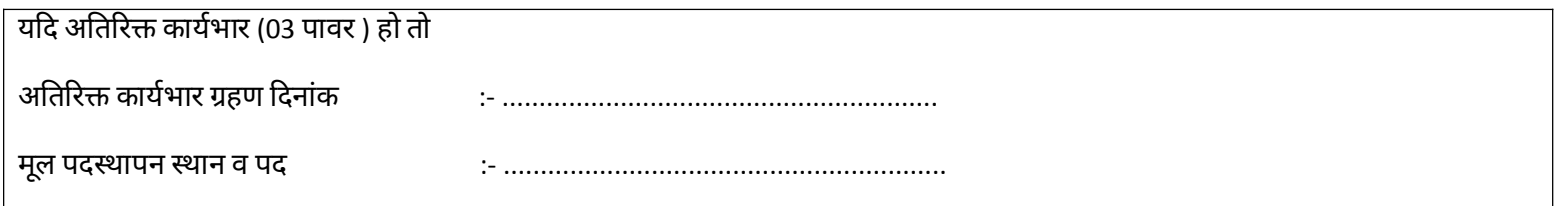

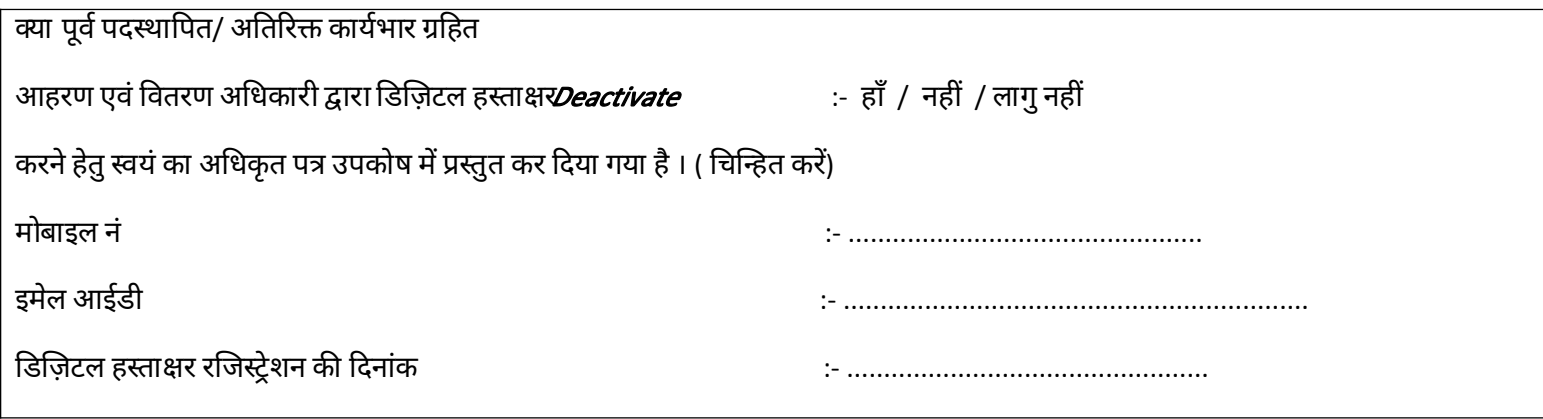

इसी क्रम में निवेदन है कि अधोहस्ताक्षरकर्ता के डिज़िटल हस्ताक्षर को Activate/ Verify करने का श्रम करवावे ।